Con il Fascicolo Sanitario Elettronico puoi consultare:

- $\blacktriangleright$  le tue vaccinazioni
- i referti degli esami del sangue e di radiologia
- i tuoi ricoveri, la lettera di dimissione e gli accessi al pronto soccorso
- $\blacktriangleright$  le tue prescrizioni specialistiche, farmaceutiche e relativi farmaci erogati
- eventuali esenzioni per patologia
- il tuo taccuino da personalizzare con i dati e le informazioni sanitarie

Con il tuo consenso i professionisti del Servizio Sanitario possono accedere ai dati del tuo Fascicolo nei momenti di cura e nelle situazioni di emergenza.

Con il **consenso alla consultazione** i professionisti del Servizio Sanitario Nazionale e dei servizi socio-sanitari regionali possono consultare il tuo Fascicolo sanitario ed avere un quadro il più possibile completo sul tuo stato di salute.

Chi accede al tuo fascicolo deve sempre specificare il motivo. Ogni accesso è tracciato e reso visibile sul tuo fascicolo.

Per utilizzare il tuo Fascicolo al meglio, basta il tuo consenso.

#### **Come rilasciare il consenso** Ci sono tanti semplici modi:

- al primo accesso su **fascicolosanitario.regione.toscana.it**
- presso gli sportelli dedicati delle Aziende Sanitarie
- utilizzando i totem PuntoSi presenti sul territorio
- attraverso la App Toscana Salute
- presso le farmacie e i comuni aderenti al servizio

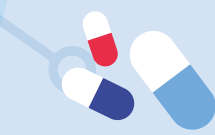

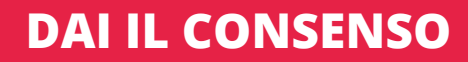

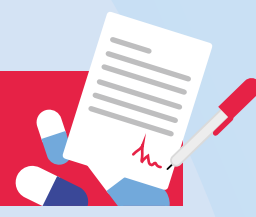

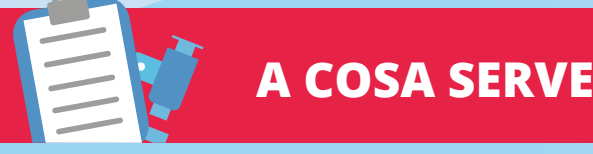

**CHE COSA È**

Il Fascicolo Sanitario Elettronico è una raccolta on line di dati e informazioni sulla tua storia clinica e di salute. Un punto di accesso unico, comodo, sicuro, aggiornato e sempre disponibile alla tua storia sanitaria.

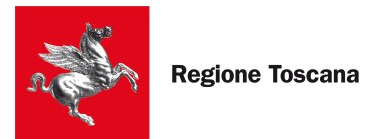

## **Fascicolo Sanitario Elettronico**

# **LA TUA SALUTE SEMPRE AGGIORNATA E DISPONIBILE**

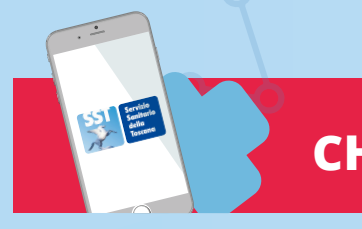

#### Vai all'indirizzo

**fascicolosanitario.regione.toscana.it** e accedi con la Tessera Sanitaria attivata, con carta d'identità elettronica o con credenziali SPID.

Se preferisci smartphone e tablet, puoi scaricare gratuitamente la **APP Toscana Salute** dagli store Android ed iOs.

Possono accedere al tuo fascicolo anche:

- ▶ le persone di fiducia da te delegate;
- ▶ i genitori, se sei minorenne;
- $\blacktriangleright$  il tuo eventuale tutore.

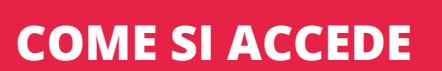

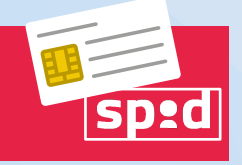

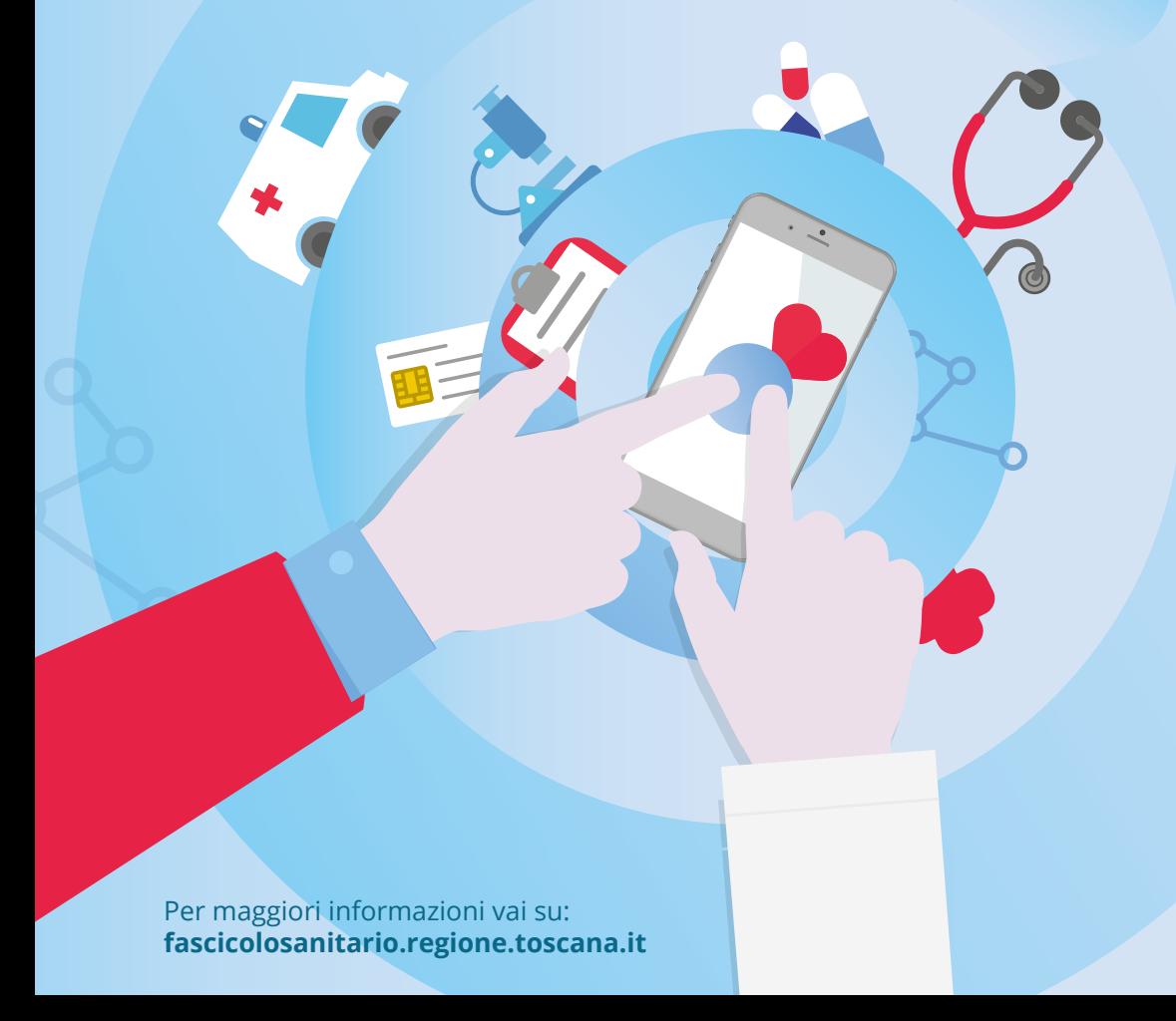

### **Come rilasciare la delega**

- nella sezione "deleghe" del fascicolo sanitario
- nel servizio "deleghe" della App Toscana Salute
- presso gli sportelli dedicati delle Aziende Sanitarie
- utilizzando i totem PuntoSi presenti sul territorio